# AULAS VIRTUAIS

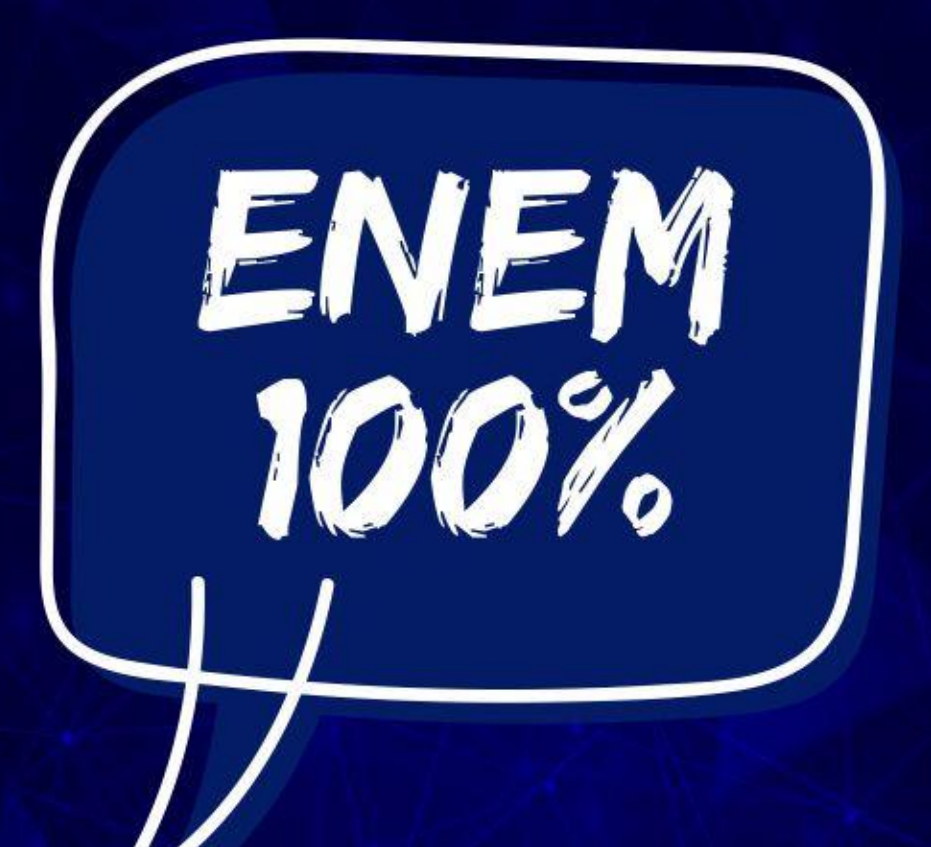

CLIQUE AQUI PARA ACESSAR A PÁGINA DO PROJETO ENEM 100%

11/12/2020 - 16h / SEXTA-FEIRA

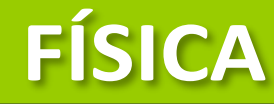

# **PROFESSOR JOSÉ ROBERTO**

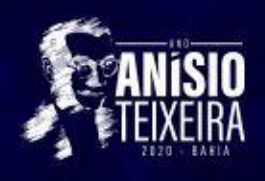

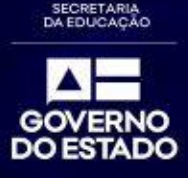

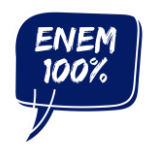

Superintendência de Políticas para Educação Básica Diretoria de Currículo, Avaliação e Tecnologias Educacionais Coordenação de Ensino Médio

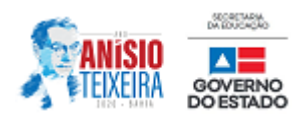

**FÍSICA Professor José Roberto**

#### **[CLIQUE NA IMAGEM PARA ASSISTIR À AULA](https://www.youtube.com/playlist?list=PL5WdJVIjo5JvA_nC_1jwBDLQs5bGxbJO8)**

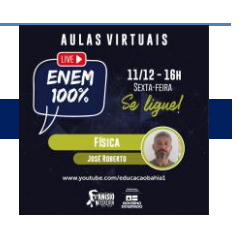

# **ELETRICIDADE E ELETROMAGNETISMO**

**01. (S1 - ifpe 2020)** Na figura abaixo, está representado um circuito elétrico contendo um gerador ideal de 42 volts, com resistência interna desprezível, o qual alimenta três resistores.

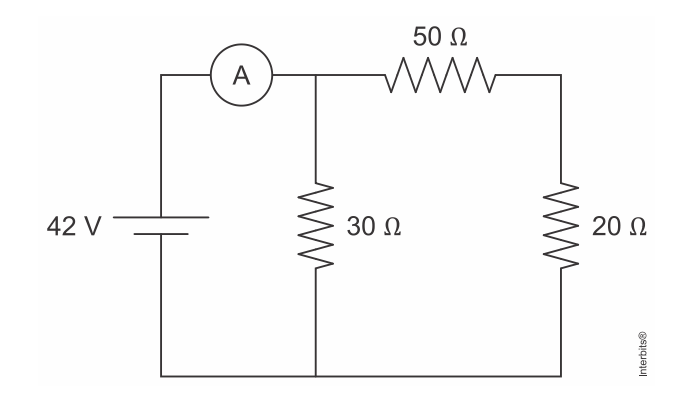

**Determine o valor da intensidade da corrente elétrica, expressa em ampères, que percorre o amperímetro**  A **conectado ao circuito elétrico.** 

- a) 1,4 A
- b) 0,42 A
- c) 2,4 A
- d) 2A
- e) 0,6 A

# **Resposta:** [D]

Calculando a resistência equividente:  
\nR<sub>eq</sub> = 
$$
\frac{70 \times 30}{70 + 30}
$$
 ⇒ R<sub>eq</sub> = 21 Ω

Aplicando a lei Ohm-Pouillet:  $E = R_{eq} i \Rightarrow 42 = 21i \Rightarrow i = 2A$ 

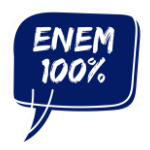

Superintendência de Políticas para Educação Básica Diretoria de Currículo, Avaliação e Tecnologias Educacionais Coordenação de Ensino Médio

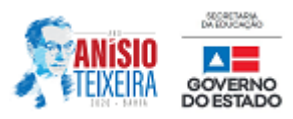

**02. (Uece 2020)** Os motores elétricos apresentam algumas vantagens em relação aos impulsionados por combustíveis fósseis. Para que a bateria de um determinado carro elétrico esteja completamente carregada, é necessária uma carga de 5 h de duração, a partir de uma fonte que forneça 2 kW de potência. Considere que, da energia transmitida pela fonte, 80% seja armazenada na bateria durante o carregamento. Sabendo-se que o consumo de um carro elétrico é de 1kWh para cada 6 km rodados, a máxima distância percorrida, em km, pelo referido automóvel, a partir de uma bateria com carga completa é

- a) 60.
- b) 48.
- c) 75.
- d) 12.

### **Resposta:** [B]

Energia armazenada pela bateria:

 $\mathsf{E} = \eta \cdot \mathsf{P} \cdot \Delta \mathsf{t}$  $E = 0,8 \cdot 2 \cdot 5$  $E = 8$  kWh

Sendo x a distância procurada, temos:

 $1$ kWh  $\_\_\_\_6$  km  $8$  kWh  $\frac{1}{2}$  x  $\therefore$  x = 48 km

**03. (Famerp 2020)** O gráfico mostra a intensidade da corrente elétrica que percorre o filamento de uma pequena lâmpada incandescente em função da diferença de potencial aplicada entre seus terminais.

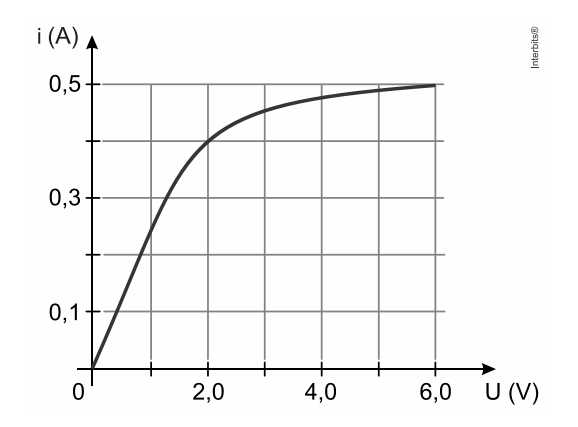

**A potência elétrica dissipada pelo filamento dessa lâmpada, quando ele é percorrido por uma corrente elétrica de intensidade**  0,4 A, **é** 

- a) 5,00 W.
- b) 0,68 W.
- c) 3,20 W.
- d) 0,20 W.
- e) 0,80 W.

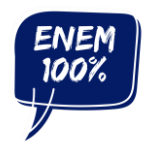

Superintendência de Políticas para Educação Básica Diretoria de Currículo, Avaliação e Tecnologias Educacionais Coordenação de Ensino Médio

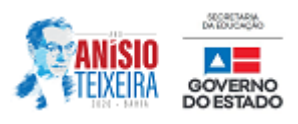

# **Resposta:** [E]

Para a corrente elétrica dada, a diferença de potencial observada no gráfico é de 2,0 V.

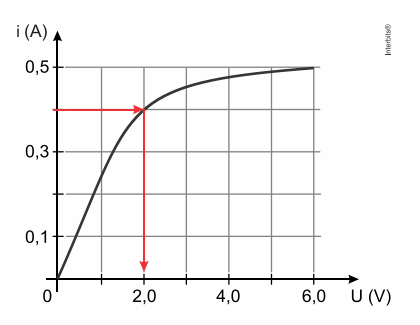

Assim, para a corrente elétrica e a diferença de potencial aplicadas temos:  $P = U \cdot i$ 

onde:

P potência elétrica dissipada em watts;

U diferença de potencial elétrico em volts;

i = intensidade da corrente elétrica em ampères.

Logo,  $P = 2,0 \text{ V} \cdot 0.4 \text{ A}$  :  $P = 0.8 \text{ W}$ 

**04. (Ufjf-pism 3 2019)** Durante uma viagem, você compra um chuveriro elétrico com especificação na embalagem de 220 V e 7000 W. Ao chegar em casa, após a instalação, você percebe que sua rede elétrica fornece apenas 127 V. Em relação ao funcionamento do chuveiro instalado em se você ligá-lo na potência máxima e em 127 V :

- a) o chuveiro irá queimar, e a água sairá fria.
- b) a água sairá aquecida à mesma temperatura.

c) a água sairá aquecida, porém, mais fria.

d) a água sairá aquecida, porém, mais quente.

e) o chuveiro não irá funcionar, e a água sairá fria.

### **Resposta:** [C]

Se o chuveiro for ligado a uma tensão menor que a nominal, a intensidade da corrente que passará será menor. Sendo assim, a água será aquecida, porém, sairá mais fria.

**18. (Uece 2019)** USB é a sigla para *Universal Serial Bus*. Esta sigla se tornou bastante conhecida com a popularização de telefones celulares. Trata-se de uma tecnologia para conexão de dispositivos como teclados, impressoras, carregadores de celular, dentre outros. Pode-se usar a porta USB de um computador também como uma fonte de energia para ligar componentes eletrônicos como, por exemplo, um resistor. O padrão USB 2.0 fornece 5 V de tensão e até 500 mA de corrente. O menor valor de uma resistência, em Ohms, que pode ser ligada de modo seguro em uma porta USB 2.0 é

- a) 0,01.
- b) 2.500.
- c) 10.
- d) 100.

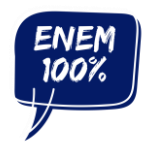

Superintendência de Políticas para Educação Básica Diretoria de Currículo, Avaliação e Tecnologias Educacionais Coordenação de Ensino Médio

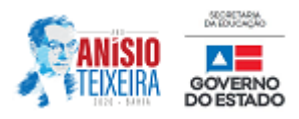

# **Resposta:** [C]

Pela 1ª lei de Ohm, temos que:  $5 = R \cdot 500 \cdot 10^{-3}$  $U = R \cdot i$  $\therefore$  R = 10  $\Omega$ 

**05. (Fac. Albert Einstein - Medicin 2019)** O axônio é a parte da célula nervosa responsável pela condução do impulso nervoso, que transmite informações para outras células.

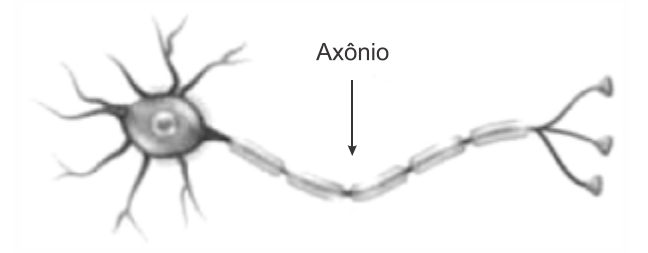

Várias propriedades elétricas dos axônios são regidas por canais iônicos, que são moléculas de proteínas que se estendem ao longo de sua membrana celular. Quando aberto, um canal iônico possui um poro preenchido por um fluido de baixa resistividade. Pode-se modelar cada canal iônico como um cilindro de comprimento  $L = 12$  nm com raio da base medindo  $r = 0,3$  nm.

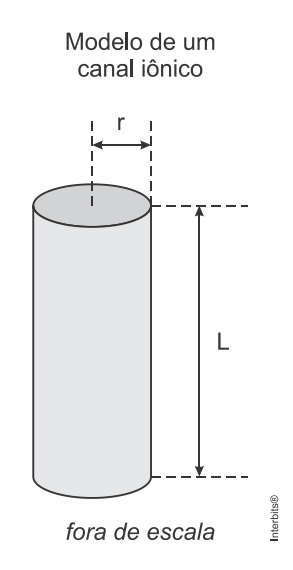

**Adotando** π = 3, sabendo que 1nm = 10<sup>–9</sup> m e que a resistência elétrica de um canal iônico típico é  $10^{11}$   $\Omega$ , a resistividade do fluido que o preenche é

- a)  $2,25 \Omega \cdot m$ .
- b)  $0,56 \Omega \cdot m$ .
- c)  $4,50 \Omega \cdot m$ .
- d)  $9,00 \Omega \cdot m$ .
- e)  $1,12 \Omega \cdot m$ .

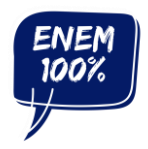

Superintendência de Políticas para Educação Básica Diretoria de Currículo, Avaliação e Tecnologias Educacionais Coordenação de Ensino Médio

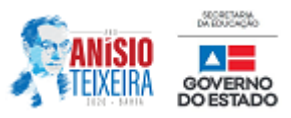

## **Resposta:** [A]

Usando a segunda lei de Ohm e explicitando a resistividade  $\,\mathsf p$  :

$$
R = \rho \frac{L}{A} \Rightarrow \rho = \frac{RA}{L} \xrightarrow{A = \pi r^2} \rho = \frac{R\pi r^2}{L}
$$

Substituindo os valores para o SI, temos:  
\n
$$
\rho = \frac{R\pi r^2}{L} = \frac{10^{11} \Omega \cdot 3 \cdot (3 \cdot 10^{-10} \text{ m})^2}{12 \cdot 10^{-9} \text{ m}} \therefore \rho = 2.25 \Omega \cdot \text{m}
$$

**06. (Uefs 2018)** A figura representa um ímã em forma de barra, seus dois polos magnéticos Norte e Sul e algumas linhas de indução, contidas no plano da figura, do campo magnético criado pelo ímã. Sobre essas linhas estão assinalados os pontos de A até H.

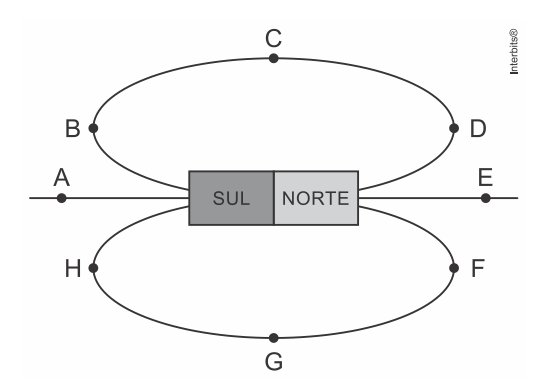

Desprezando a ação de quaisquer outros campos magnéticos, o vetor campo magnético criado por esse ímã tem a mesma direção e o mesmo sentido em

a) B e H.

- b) B e D.
- c) E e G.
- d) A e C.
- e) D e H.

### **Resposta:** [E]

O vetor campo magnético criado por esse ímã em cada ponto está representado na figura abaixo:

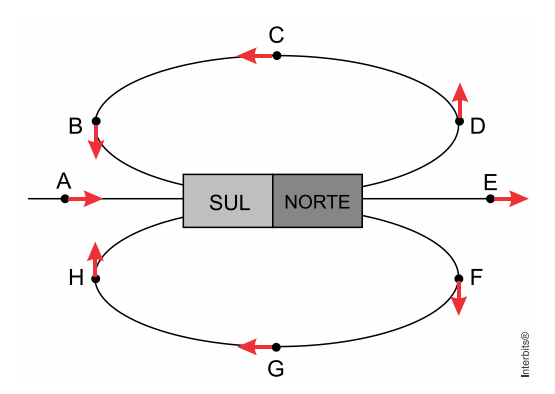

Av. Luiz Viana Filho, nº 550, Centro Administrativo da Bahia, 5ª Avenida - CEP: 41.746-009 Salvador – Bahia - Brasil. Tel.: 55 71 3115–1383 - [www.educacao.ba.gov.br](http://www.educacao.ba.gov.br/)

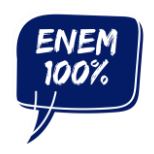

Superintendência de Políticas para Educação Básica Diretoria de Currículo, Avaliação e Tecnologias Educacionais Coordenação de Ensino Médio

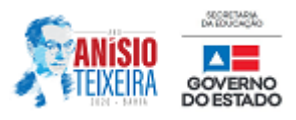

Clique no ícone ao lado para acessar o Instagram do Professor José Roberto

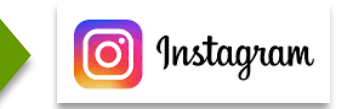

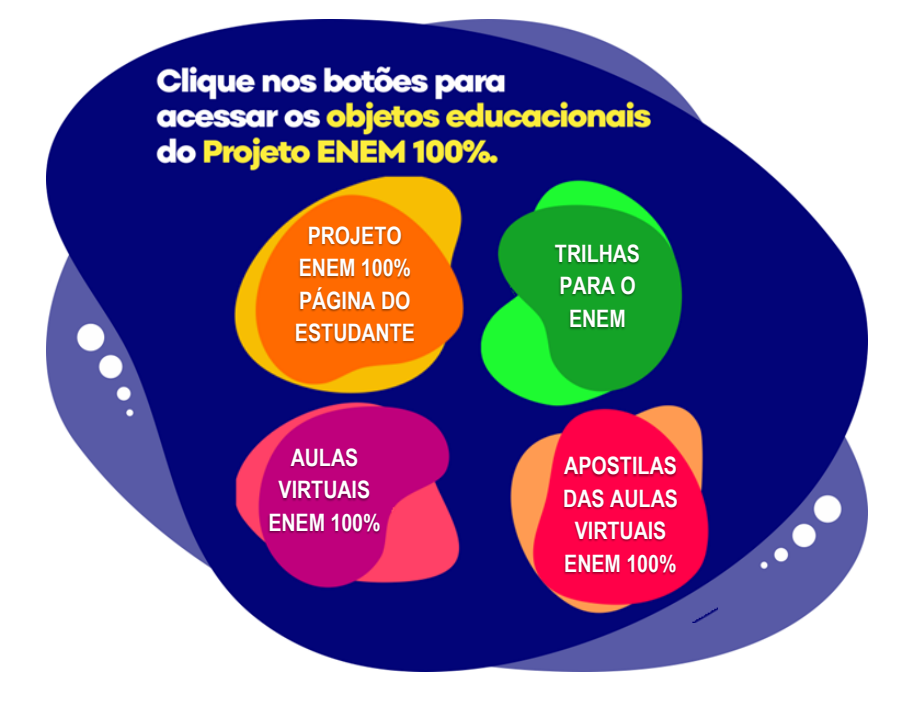